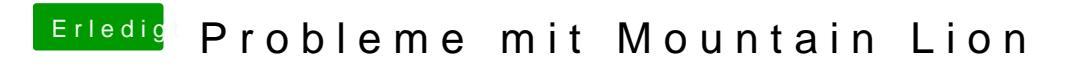

Beitrag von Griven vom 25. Juli 2012, 23:32

FakeSMC und NullCPUPowermanagement fehlen... Beides nach boot vom Stick mit kextwizzard nach /S/L/E installieren und gut